# **BMD TECHNIK SYSTEMVORAUSSETZUNGEN NTCS**

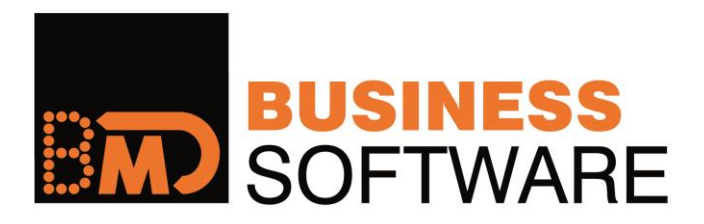

15/08/34 © BMD Systemhaus GmbH, Steyr Wissen verbreiten, Nutzen stiften! Copying is right für firmeninterne Aus- und Weiterbildung.

# **INHALT**

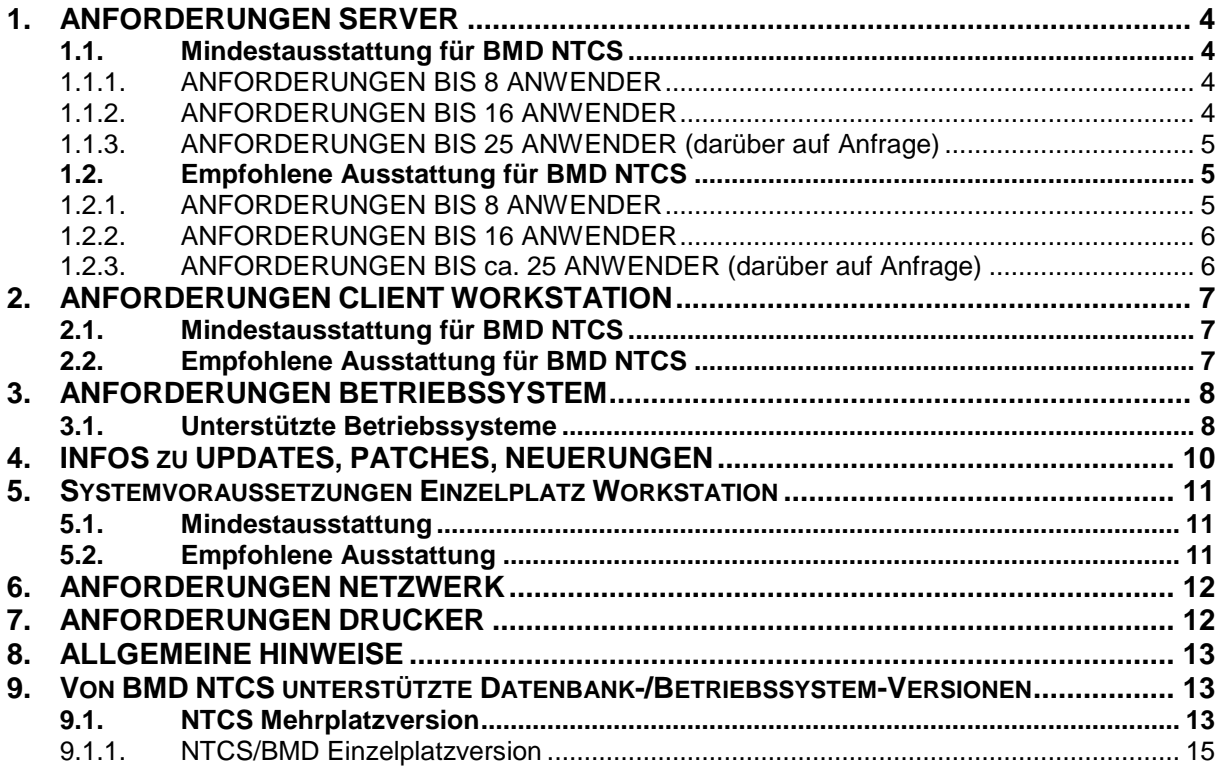

**Systemvoraussetzungen BMD 5.5 entsprechen der Mindestvoraussetzung der BMD NTCS.**

## **1. ANFORDERUNGEN SERVER**

In diesem Kapitel erfahren Sie die Anforderungen, die an den Server gestellt werden, damit Sie problemlos mit BMD darauf arbeiten können. Zusätzlich zur Mindestausstattung erfahren Sie auch, wie die empfohlene Ausstattung für Server aussieht.

## **1.1. Mindestausstattung für BMD NTCS**

### *1.1.1. ANFORDERUNGEN BIS 8 ANWENDER*

#### **NTCS**

>= Intel Core 2 Duo/Core 2 Quad 4 GB RAM SATA oder SAS Festplatten mit Array Controller

Nähere Info zum Thema Festplatten: **http://www.bmd.com/support/technik/dokumentationen/detail/sata-scsi-bandbreite-ist-nichtperformance.html**

> Der Speicherbedarf ergibt sich je BMD Produkt und anfallenden Daten. Es werden jedoch mindestens 20 GB freier Speicher benötigt. Für die BMD Software wird ein DVD Laufwerk benötigt.

## *1.1.2. ANFORDERUNGEN BIS 16 ANWENDER*

#### **NTCS**

>= Intel Xeon E55xx 6 GB RAM SAS Festplatten mit Array Controller

Nähere Info zum Thema Festplatten: **http://www.bmd.com/support/technik/dokumentationen/detail/sata-scsi-bandbreite-ist-nichtperformance.html**

> Der Speicherbedarf ergibt sich je BMD Produkt und anfallenden Daten. Es werden jedoch mindestens 20 GB freier Speicher benötigt. Für die BMD Software wird ein DVD Laufwerk benötigt.

## *1.1.3. ANFORDERUNGEN BIS 25 ANWENDER (darüber auf Anfrage)*

#### **NTCS**

>= Intel Xeon E56xx 8 GB RAM SAS Festplatten mit Array Controller

Nähere Info zum Thema Festplatten: **http://www.bmd.com/support/technik/dokumentationen/detail/sata-scsi-bandbreite-ist-nichtperformance.html**

> Der Speicherbedarf ergibt sich je BMD Produkt und anfallenden Daten. Es werden jedoch mindestens 20 GB freier Speicher benötigt. Für die BMD Software wird ein DVD Laufwerk benötigt.

# **1.2. Empfohlene Ausstattung für BMD NTCS**

## *1.2.1. ANFORDERUNGEN BIS 8 ANWENDER*

#### **NTCS**

>= Intel Xeon E3 – 1xxx v1  $>= 8$  GB RAM SAS Festplatten mit Array Controller

Nähere Info zum Thema Festplatten: **http://www.bmd.com/support/technik/dokumentationen/detail/sata-scsi-bandbreite-ist-nichtperformance.html**

> Der Speicherbedarf ergibt sich je BMD Produkt und anfallenden Daten. Es werden jedoch mindestens 20 GB freier Speicher benötigt. Für die BMD Software wird ein DVD Laufwerk benötigt.

## *1.2.2. ANFORDERUNGEN BIS 16 ANWENDER*

#### **NTCS**

>= Intel Xeon E5 – 2 xxx v1 >= 12 GB RAM SAS Festplatten mit Array Controller

Nähere Info zum Thema Festplatten: **http://www.bmd.com/support/technik/dokumentationen/detail/sata-scsi-bandbreite-ist-nichtperformance.html**

> Der Speicherbedarf ergibt sich je BMD Produkt und anfallenden Daten. Es werden jedoch mindestens 20 GB freier Speicher benötigt. Für die BMD Software wird ein DVD Laufwerk benötigt.

## *1.2.3. ANFORDERUNGEN BIS ca. 25 ANWENDER (darüber auf Anfrage)*

#### **NTCS**

>= Intel Xeon E5 – 2 xxx v1 >= 16 GB RAM SAS Festplatten mit Array Controller

Nähere Info zum Thema Festplatten: **http://www.bmd.com/support/technik/dokumentationen/detail/sata-scsi-bandbreite-ist-nichtperformance.html**

> Der Speicherbedarf ergibt sich je BMD Produkt und anfallenden Daten. Es werden jedoch mindestens 20 GB freier Speicher benötigt. Für die BMD Software wird ein DVD Laufwerk benötigt.

# **2. ANFORDERUNGEN CLIENT WORKSTATION**

## **2.1. Mindestausstattung für BMD NTCS**

Diese Mindestausstattung ist die Voraussetzung für die Workstations, welche im Netzwerk integriert sind und welche die BMD-Software zentral am Server nutzen.

#### **NTCS**

>= Intel Core 2 Duo/Core 2 Quad

1 GB freier Arbeitsspeicher für NTCS Programm (gesamter Speicher je nach Betriebssystem, >= 2 GB für Windows 7,

4 GB für Windows 8 bzw. 8.1 und Windows 10)

Die vorhandenen Ressourcen dürfen die Windows-Voraussetzungen nicht unterschreiten.

Der Speicherbedarf ergibt sich je BMD Produkt und anfallenden Daten. Es werden jedoch mindestens 20 GB freier Speicher benötigt. Für die BMD Software wird ein DVD Laufwerk benötigt.

# **2.2. Empfohlene Ausstattung für BMD NTCS**

Diese Ausstattung ist die Empfehlung für die Workstations, welche im Netzwerk integriert sind und die BMD-Software zentral am Server nutzen.

#### **NTCS:**

>= Intel Core i3 – 2xxx 2 GB freier Arbeitsspeicher für NTCS Programm (gesamter Speicher je nach Betriebssystem, >= 4 GB für Windows 7, > 4 GB für Windows 8 bzw. 8. 1 und Windows 10)

Die vorhandenen Ressourcen dürfen die Windows Voraussetzungen nicht unterschreiten! 40 GB freier Festplattenspeicher.

> Der Speicherbedarf ergibt sich je BMD Produkt und anfallenden Daten. Es werden jedoch mindestens 20 GB freier Speicher benötigt. Für die BMD Software wird ein DVD Laufwerk benötigt.

NTCS Power User (insbesondere wenn Auswertungen gemacht werden, z. B. Kore oder Bilanz Aufbereitungen) benötigen mindestens 4 GB Arbeitsspeicher, da viele Auswertungen im Arbeitsspeicher verarbeitet werden. Dadurch wird die Verarbeitungsgeschwindigkeit merklich gesteigert. Auch eine Anbindung mittels einer 1GBit-Verbindung zum Server wird für diese Benutzer dringend empfohlen.

## **3. ANFORDERUNGEN BETRIEBSSYSTEM**

## **3.1. Unterstützte Betriebssysteme**

#### **BMD NTCS Neuinstallation:**

#### **Server:**

- Windows Server 2008 SP2 aller Sicherheitsupdates (sowohl x32 als auch x64)
- Windows Server 2008 R2 SP1 inkl. aller Sicherheitsupdates (x64)
- Windows Server 2012 inkl. aller Sicherheitsupdates (x64)
- Windows Server 2012 R2 inkl. aller Sicherheitsupdates (x64)

#### **ACHTUNG!**

#### **Das automatische Setup der BMDNTCS installiert ausschließlich SQL Server 2014.**

#### **Die Oracle Installation muss manuell durch die BMD Technik erfolgen!**

#### **(Für BMD 5.5 ist unbedingt Netspeed erforderlich, sobald Windows 2008, Windows 2008 R2, Windows 2012 oder Windows 2012 R2 eingesetzt wird.)**

#### **Client:**

- Windows XP Professional inkl. aller Sicherheitsupdates, MSI 2.1 und SQL Native Client, .Net Framework 2 inkl. SP2\*
- Windows Vista inkl. SP2 aller Sicherheitsupdates\*\*
- Windows 7 SP1 inkl. aller Sicherheitsupdates\*\*
- Windows 8 inkl. aller Sicherheitsupdates\*\*
- Windows 8.1 inkl. aller Sicherheitsupdates
- Windows 10 inkl. aller Sicherheitsupdates

\* Windows XP und Windows Vista kann nicht als Server oder Einzelplatzinstallation eingesetzt werden, da SQL 2014 darauf nicht lauffähig ist. Dieses kann nur als Client verwendet werden. BMD empfiehlt auch dringend den Umstieg auf ein neueres Betriebssystem, da es seitens Microsoft ab April 2014 keine Wartung mehr dafür gibt.

\*\* BMD empfiehlt den Einsatz von Windows 8.1 Pro oder 8.1 Enterprise oder Windows 10 Pro bzw. Windows 10 Enterprise.

#### **ACHTUNG!**

#### **Das automatische Setup der BMDNTCS installiert ausschließlich SQL Server 2014.**

#### **Die Oracle Installation muss manuell durch die BMD Technik erfolgen!**

Windows XP und ältere Versionen werden nicht mehr unterstützt, da diese Betriebssysteme auch von Microsoft nicht mehr gewartet bzw. supportet werden. Daher laufen bestimmte Komponenten, die von der BMD Software benötigt werden, nicht mehr auf diesen Betriebssystemen (z. B. der Report-Generator, welcher die Ausdrucke erzeugt). BMD empfiehlt auch dringend den Umstieg auf ein neueres Betriebssystem, da es seitens Microsoft ab April 2014 keine Wartung mehr dafür gibt.

#### **http://support.microsoft.com/lifecycle/search/default.aspx**

# **4. INFOS ZU UPDATES, PATCHES, NEUERUNGEN**

Das Betriebssystem muss sich in einwandfreiem, fehlerlosem Zustand befinden. Dazu sollten die aktuellsten Servicepacks und Patches der Betriebssystemhersteller installiert werden. Fehler aufgrund mangelnder oder fehlerhafter Patches bzw. Servicepacks sind mit dem Betriebssystemhersteller abzuklären.

Die Wartung des Betriebssystems und der Systemkomponenten ist an sich Aufgabe des Kunden. Sollten mit der BMD-Software Fehler festgestellt werden, so ist dies mit BMD abzuklären. Neue Betriebssysteme können verständlicherweise nicht vom ersten Moment der Verfügbarkeit vollständig getestet werden. Sollten Sie ein absolut neues Betriebssystem einsetzen, sollten Sie den Einsatz mit BMD vorher abklären.

## **5. SYSTEMVORAUSSETZUNGEN EINZELPLATZ WORKSTATION**

Es wird sowohl die Datenbank als auch das Programm auf der gleichen Workstation betrieben.

# **5.1. Mindestausstattung**

#### **NTCS**

>= Intel Core 2 Duo/Core 2 Quad 4 GB RAM

Die vorhandenen Ressourcen dürfen die Windows-Voraussetzungen nicht unterschreiten! 20 GB freier Festplattenspeicher.

> Der Speicherbedarf ergibt sich je BMD Produkt und anfallenden Daten. Es werden jedoch mindestens 20 GB freier Speicher benötigt. Für die BMD Software wird ein DVD Laufwerk benötigt.

# **5.2. Empfohlene Ausstattung**

#### **NTCS**

>= Intel Core i3 – 2xxx  $>= 4$  GB RAM

Die vorhandenen Ressourcen dürfen die Windows-Voraussetzungen nicht unterschreiten! 40 GB freier Festplattenspeicher.

> Der Speicherbedarf ergibt sich je BMD Produkt und anfallenden Daten. Es werden jedoch mindestens 20 GB freier Speicher benötigt. Für die BMD Software wird ein DVD Laufwerk benötigt.

NTCS Power User (insbesondere wenn Auswertungen gemacht werden, z. B. Kore oder Bilanz Aufbereitungen) benötigen mindestens 4 GB Arbeitsspeicher, da viele Auswertungen im Arbeitsspeicher verarbeitet werden. Dadurch wird die Verarbeitungsgeschwindigkeit merklich gesteigert.

## **6. ANFORDERUNGEN NETZWERK**

Falls die BMD Software über Netzwerk eingesetzt wird, so ist ausschließlich das Netzwerkprotokoll TCP/IP einzusetzen. Andere Protokolle werden von uns nicht empfohlen oder unterstützt. Verursachte Fehler durch Netzwerkprotokolle sind mit dem Hersteller der Software für dieses Protokoll abzuklären (zumeist der Betriebssystem-Hersteller).

Die Verkabelung des Netzwerks und weitere Netzwerkkomponenten müssen sich in fehlerlosem Zustand befinden, damit die Funktionalität von BMD überhaupt zur Verfügung gestellt werden kann. Fehler aufgrund der Verkabelung oder von Netzwerkkomponenten sind mit dem Hersteller des Produkts abzuklären (Lieferant kontaktieren).

Für die NTCS wird eine stabile Verbindung zwischen Datenbankserver und Client benötigt. Diese Verbindung muss 100 Mbit oder höher betragen. Die Empfehlung ist eine Verbindung mit 1 Gbit zwischen den Clients und dem Server.

**Die BMD Software kann nicht über eine WAN oder VPN Strecke betrieben werden. In diesem Fall ist eine Remotedesktopverbindung bzw. ein Terminalserver notwendig. Des Weiteren wird auch der Betrieb via WLAN nicht empfohlen, da die BMD Software keine Wiederverbindung im Falle einer Netzwerkunterbrechung beherrscht.** 

# **7. ANFORDERUNGEN DRUCKER**

Grundsätzlich können alle Drucker, welche unter Windows funktionieren, auch aus BMD angesprochen werden. Es wird dabei auf die Windows Druck-Funktion zugegriffen (Windows Spooler). Grundsätzlich gilt daher: Funktioniert der Drucker aus Windows korrekt, so funktioniert er auch mit BMD.

Es sollten grundsätzlich nur Drucker mit einem integrierten Druckprozessor verwendet werden. Von Druckern, die einen sogenannten "Host Based Treiber" benötigen (der Rechner übernimmt die komplette Aufbereitung des Ausdrucks) wird abgeraten. Unter Terminalserver können solche Drucker gar nicht eingesetzt werden.

# **8. ALLGEMEINE HINWEISE**

Wird die BMD Software auf einem Terminalserver betrieben, so muss die Farbtiefe auf mindestens 16 Bit eingestellt werden. Ansonsten werden die grafischen Icons vom Terminalserver auf weniger<br>Farben skaliert, was einen sehr negativen Einfluss auf den Bildaufbau hat. Farben skaliert, was einen sehr negativen Einfluss auf den Bildaufbau hat. Auf einem Terminalserver dürfen keine Drucker ohne dezidierten Druckprozessor eingesetzt werden.

BMD bietet eine weitere Anzahl an Dokumenten für die Unterstützung bei Installationen an. Diese befinden sich auf dem BMD Installationsmedium oder auch auf der BMD Homepage. Bitte lesen Sie diese Dokumente ebenfalls. Somit verfügen Sie auch über zusätzliche Empfehlungen und Hinweise.

## **9. VON BMD NTCS UNTERSTÜTZTE DATENBANK- /BETRIEBSSYSTEM-VERSIONEN**

## **9.1. NTCS Mehrplatzversion**

#### **ACHTUNG!**

**Das automatische Setup der BMD NTCS installiert ausschließlich SQL Server 2014. Daher kann eine Neuinstallation nur auf einem von SQL 2014 unterstütztem Betriebssystem erfolgen.**

#### **Von BMD NTCS unterstützte Datenbank-/Betriebssystem-Versionen**

(Es wird seitens BMD sowohl die 32- (falls vorhanden) als auch 64 Bit-Version der entsprechenden Betriebssysteme und Datenbanken unterstützt. Es wird empfohlen jeweils die 64 Bit-Version einzusetzen.)

#### **Von BMD NTCS unterstützte Datenbank-/Betriebssystem-Versionen**

(Es wird seitens BMD sowohl die 32- (falls vorhanden) als auch 64 Bit-Version der entsprechenden Betriebssysteme und Datenbanken unterstützt. Es wird empfohlen jeweils die 64 Bit-Version einzusetzen.)

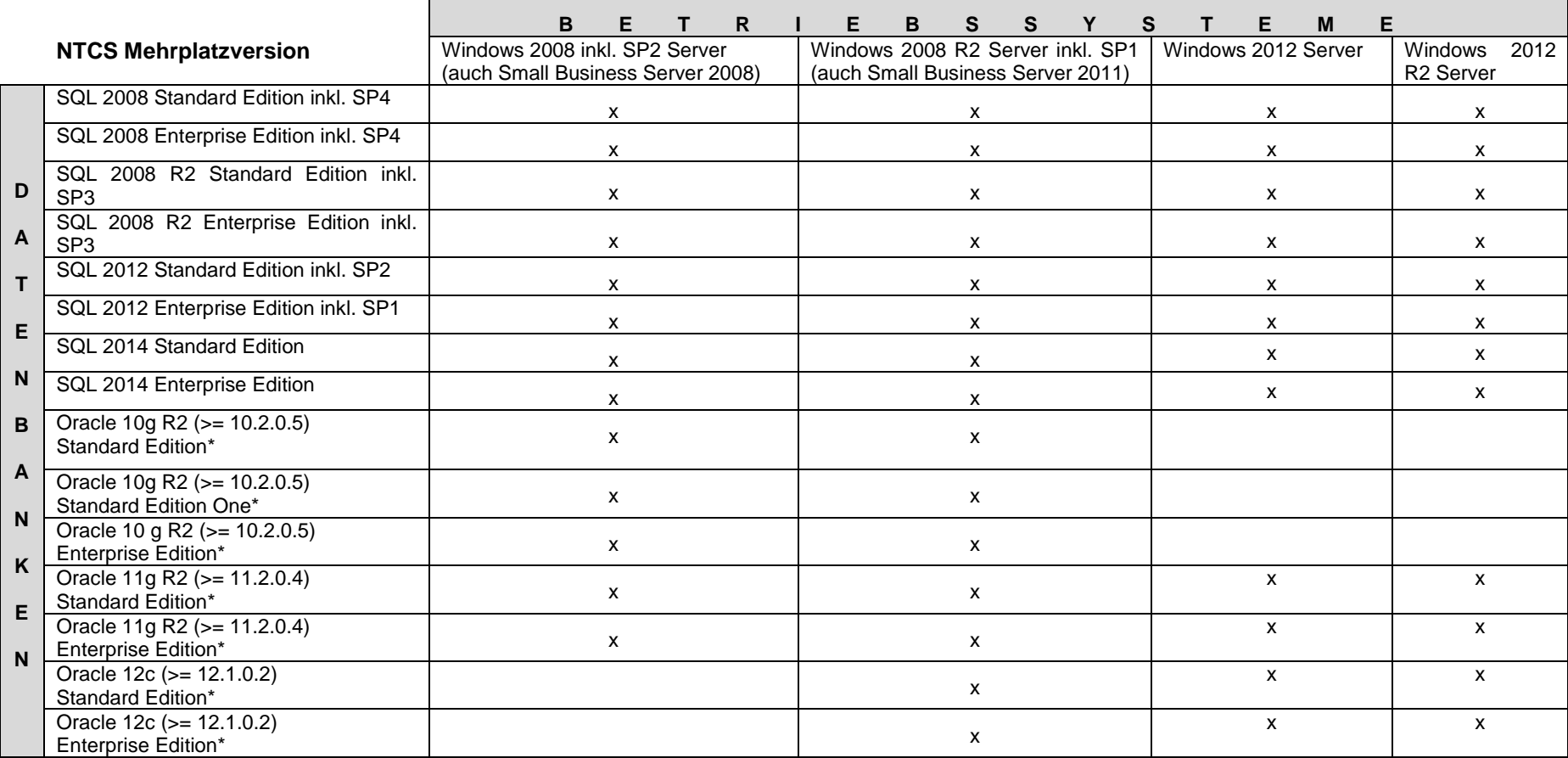

**\* Achtung**! Manuelle Installation **NUR** durch BMD Technik

Die Web Server Edition von 2008 oder 2008 R2 wird von BMDNTCS nicht unterstützt.

Auf MS-SQL ist die Vergleichsfunktion allgemein "case insensitive" eingestellt. D.h. es können keine "case sensitiven" Keys angelegt werden.

Wird der SQL Server manuell installiert, muss dieser für die BMD Software "case insensitive" installiert werden. Zusätzlich muss auch der "Mixed Mode" für die Anmeldung aktiviert werden.

## *9.1.1. NTCS/BMD Einzelplatzversion*

#### **ACHTUNG!**

**Das automatische Setup der BMDNTCS installiert ausschließlich SQL Server 2014. Daher kann eine Neuinstallation nur auf einem von SQL 2014 unterstütztem Betriebssystem erfolgen. Sollte dies unbedingt erforderlich sein, so muss entweder die Datenbank manuell installiert werden, oder es wird eine ältere NTCS Version für die Erstinstallation verwendet. Bitte setzen Sie sich in diesem Fall mit der BMD Technik [\(technik@bmd.at\)](mailto:technik@bmd.at) in Verbindung.**

Windows XP und ältere Versionen werden nicht mehr unterstützt, da diese Betriebssysteme auch von Microsoft nicht mehr gewartet bzw. supportet werden.

Daher laufen bestimmte Komponenten, die von der BMD Software benötigt werden, nicht mehr auf diesen Betriebssystemen (z. B. der Report-Generator, welcher die Ausdrucke erzeugt). BMD empfiehlt auch dringend den Umstieg auf ein neueres Betriebssystem, da es seitens Microsoft ab April 2014 keine Wartung mehr dafür gibt.

#### **http://support.microsoft.com/lifecycle/search/default.aspx**

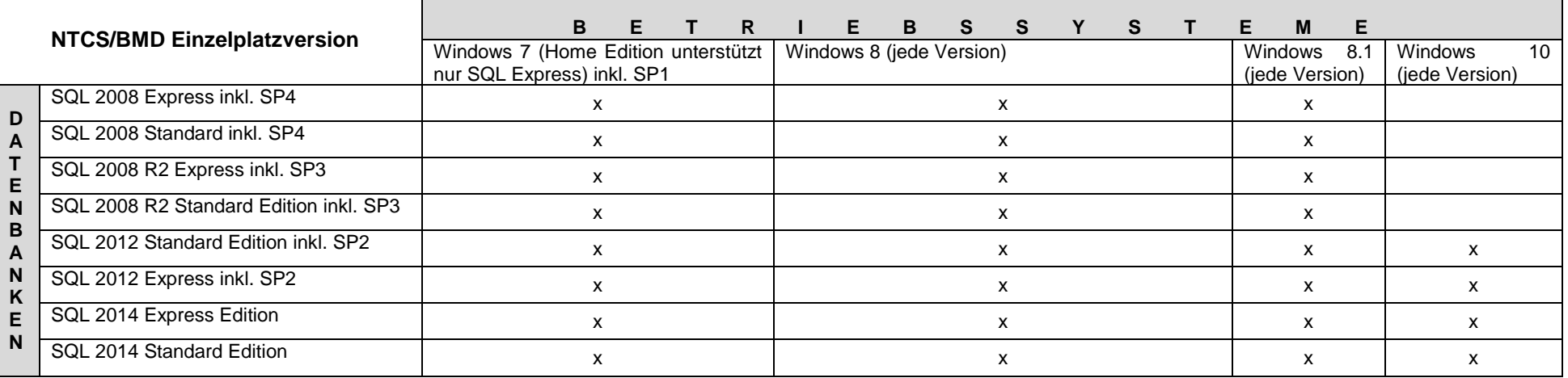

Die SQL-Express-Edition kann nur auf einem Einzelplatz eingesetzt werden. Sobald 2 Benutzer oder mehr die Software benutzen, muss mindestens die SQL 2008, 2008 R2, 2012 oder 2014 Standard Edition verwendet werden.

#### **Achtung!**

Wird der SQL Server manuell installiert, muss dieser für die BMD Software "case insensitive" installiert werden. Zusätzlich muss auch der "Mixed Mode" für die Anmeldung aktiviert werden.

Für Fragen steht Ihnen unsere BMD Technik-Abteilung gerne zur Verfügung. Kontaktieren Sie uns via E-Mail: **technik@bmd.at**.

Besuchen Sie unsere Homepage unter **www.bmd.at**. Dort finden Sie alle Informationen zur **BMD BUSINESS SOFTWARE**, zum Unternehmen und den Veranstaltungen.

#### **BMD SYSTEMHAUS GMBH**

Sierninger Straße 190 4400 Steyr Tel: 05/0883-0 Fax: 05/0883-66 E-Mail: **bmd@bmd.com**